# InstructPix2Pix Learning to Follow Image Editing Instructions

Tim Brooks, Aleksander Holynski, Alexei A. Efros University of California, Berkeley

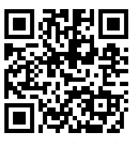

Tag: THU-AM-183

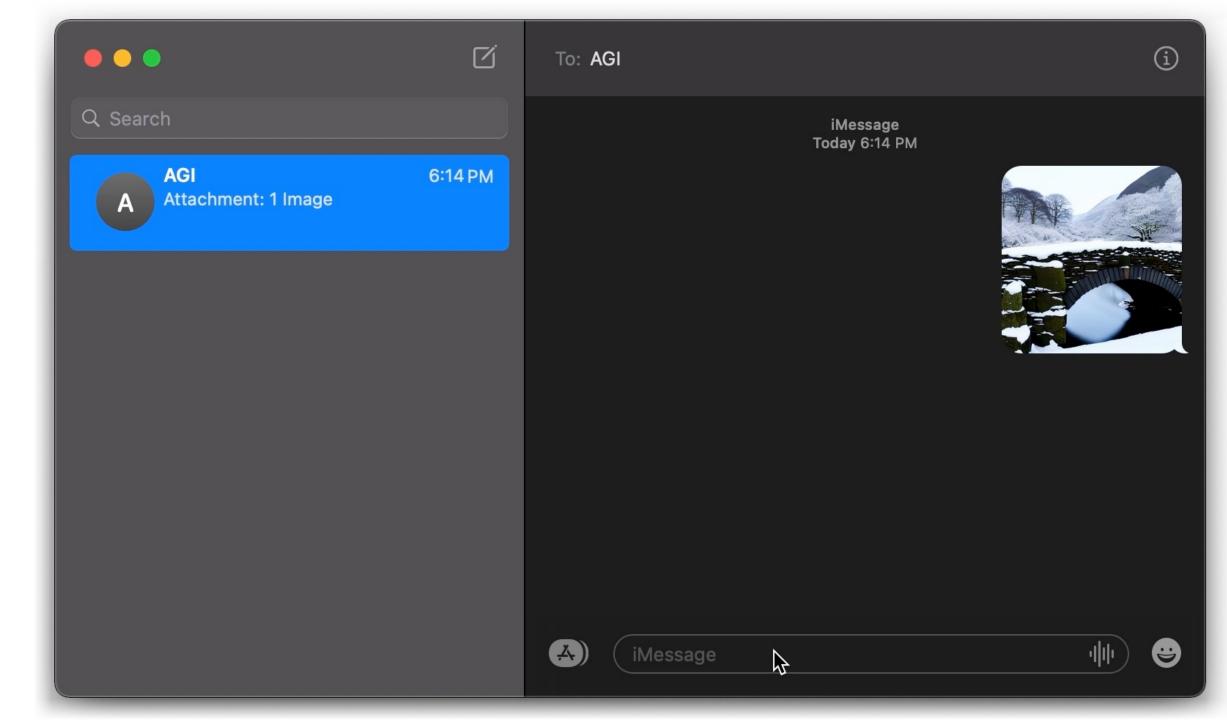

"Swap sunflowers with roses"

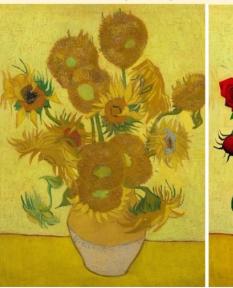

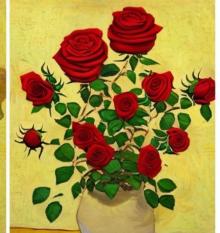

"Add fireworks to the sky"

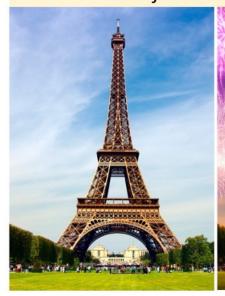

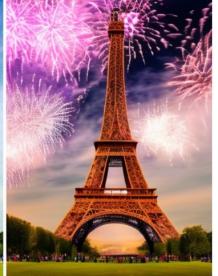

"Replace the fruits with cake"

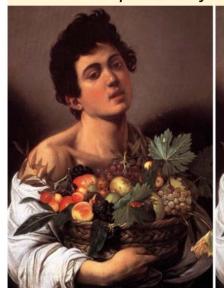

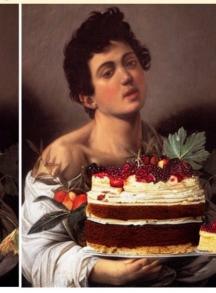

"What would it look like if it were snowing?"

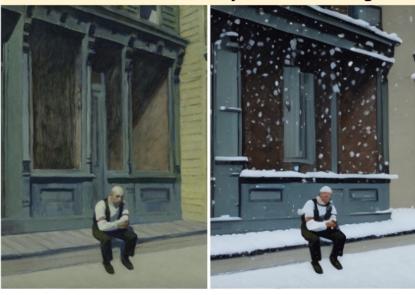

"Turn it into a still from a western"

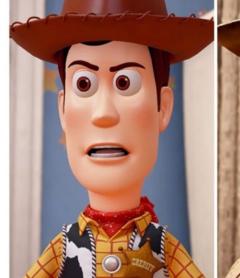

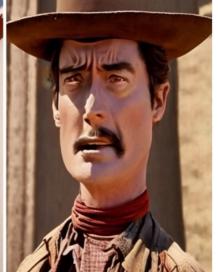

"Make his jacket out of leather"

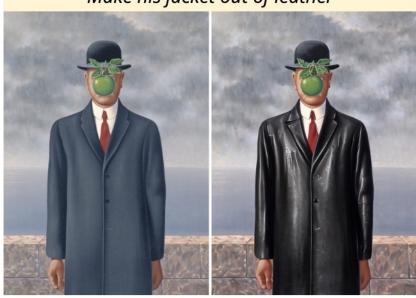

- Leverage large pretrained models to generate supervised training data.
- Train a diffusion model to directly edit images.

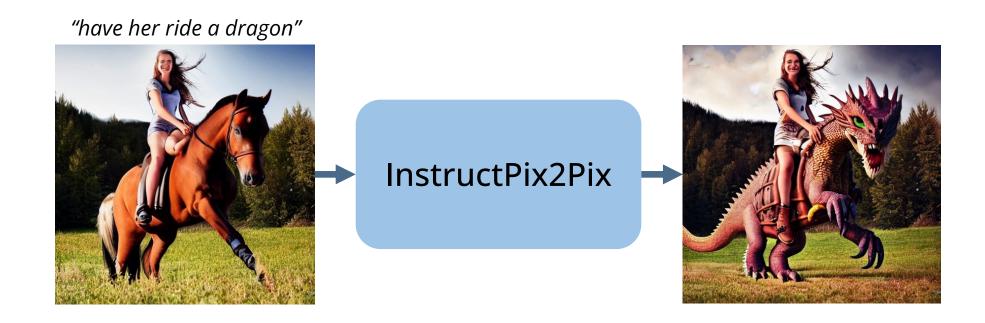

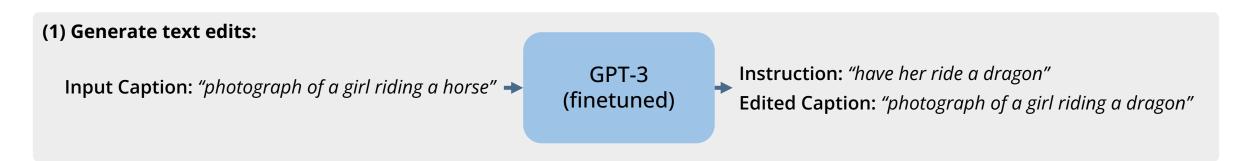

#### (1) Generate text edits:

**Input Caption:** "photograph of a girl riding a horse" →

GPT-3 (finetuned)

Instruction: "have her ride a dragon"

Edited Continue "abote graph of a girl riding a drago

**Edited Caption:** "photograph of a girl riding a dragon"

#### (2) Generate paired images:

**Input Caption:** "photograph of a girl riding a horse"

**Edited Caption:** "photograph of a girl riding a dragon"

Stable Diffusion + Prompt2Prompt

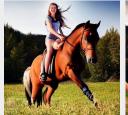

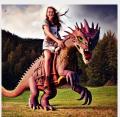

#### (1) Generate text edits:

**Input Caption:** "photograph of a girl riding a horse" →

GPT-3 (finetuned)

**Instruction:** "have her ride a dragon"

**Edited Caption:** "photograph of a girl riding a dragon"

#### (2) Generate paired images:

**Input Caption:** "photograph of a girl riding a horse"

**Edited Caption:** "photograph of a girl riding a dragon"

Stable Diffusion + Prompt2Prompt

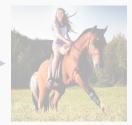

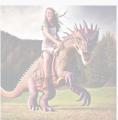

#### **Generated examples:**

"have her ride a dragon"

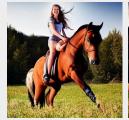

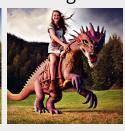

"Color the cars pink"

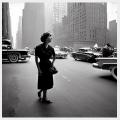

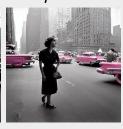

"Make it lit by fireworks"

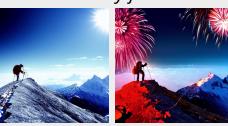

"convert to brick"

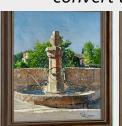

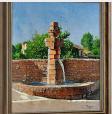

• • •

#### Generalization to real images

- Trained only on generated images and instructions.
- At inference, generalizes to real images and human-written instructions!

"Make it a grocery store"

InstructPix2Pix

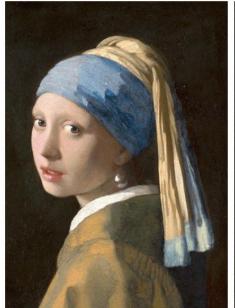

Input

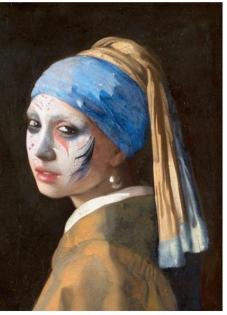

"Apply face paint"

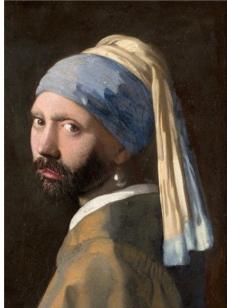

"What would she look like as a bearded man?"

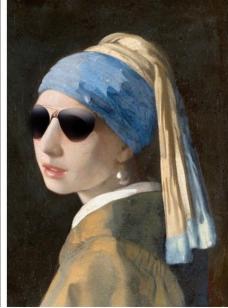

"Put on a pair of sunglasses"

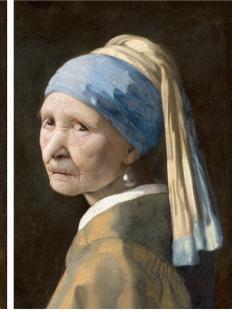

"She should look 100 years old"

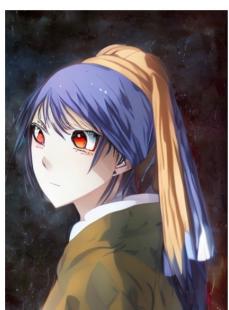

"What if she were in an anime?"

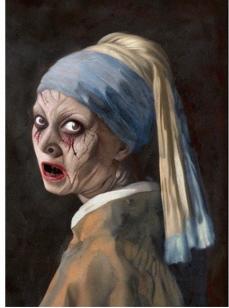

"Make her terrifying"

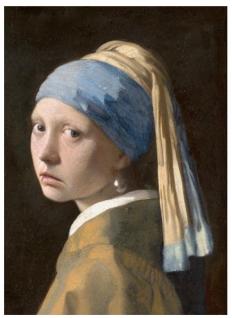

"Make her more sad"

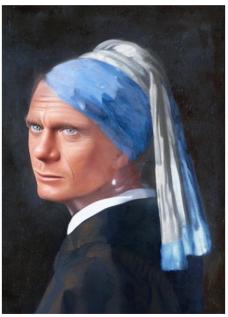

"Make her James Bond"

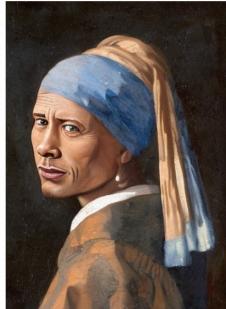

"Turn her into Dwayne The Rock Johnson"

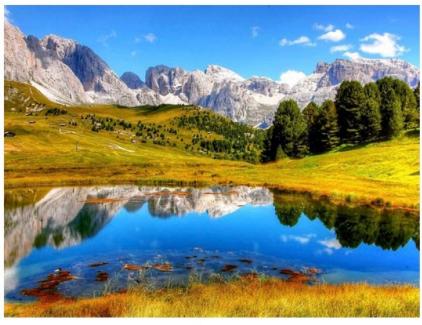

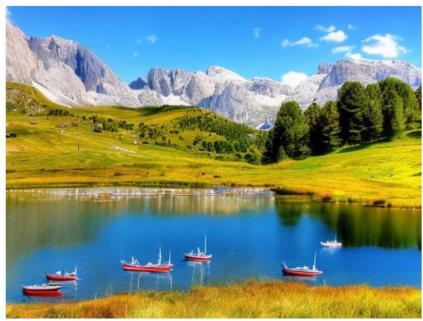

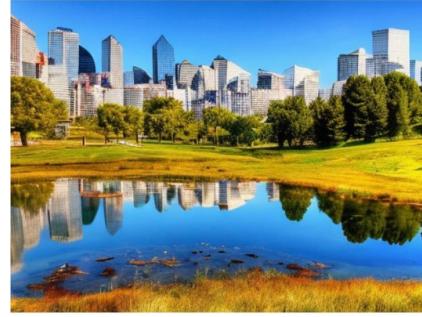

Input

"Add boats on the water"

"Replace the mountains with a city skyline"

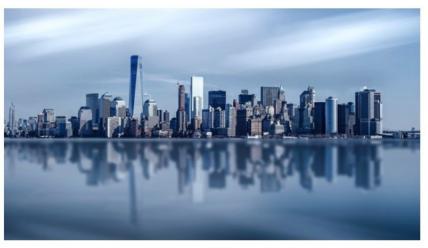

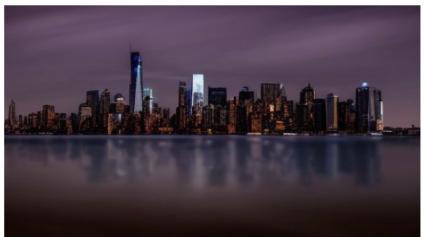

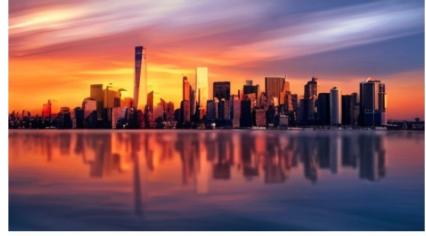

Input

"It is now midnight"

"Add a beautiful sunset"

# "Make it Paris"

"Make it Hong Kong"

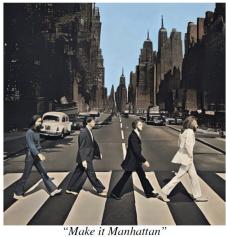

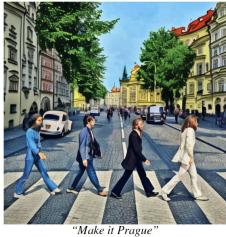

Thank you!

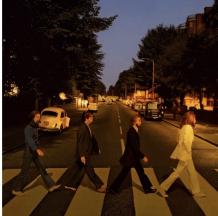

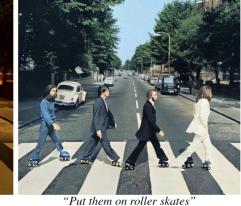

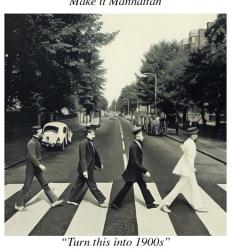

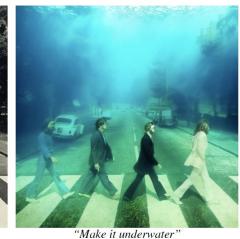

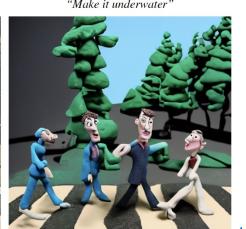

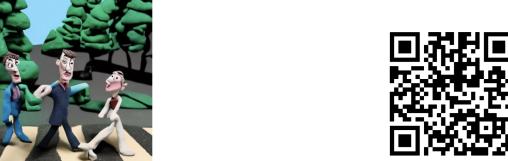

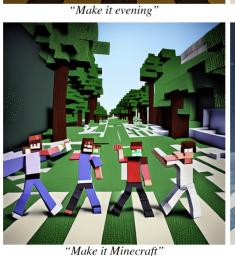

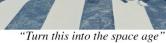

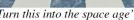

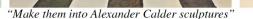

"Make it a Claymation"

timothybrooks.com/instruct-pix2pix

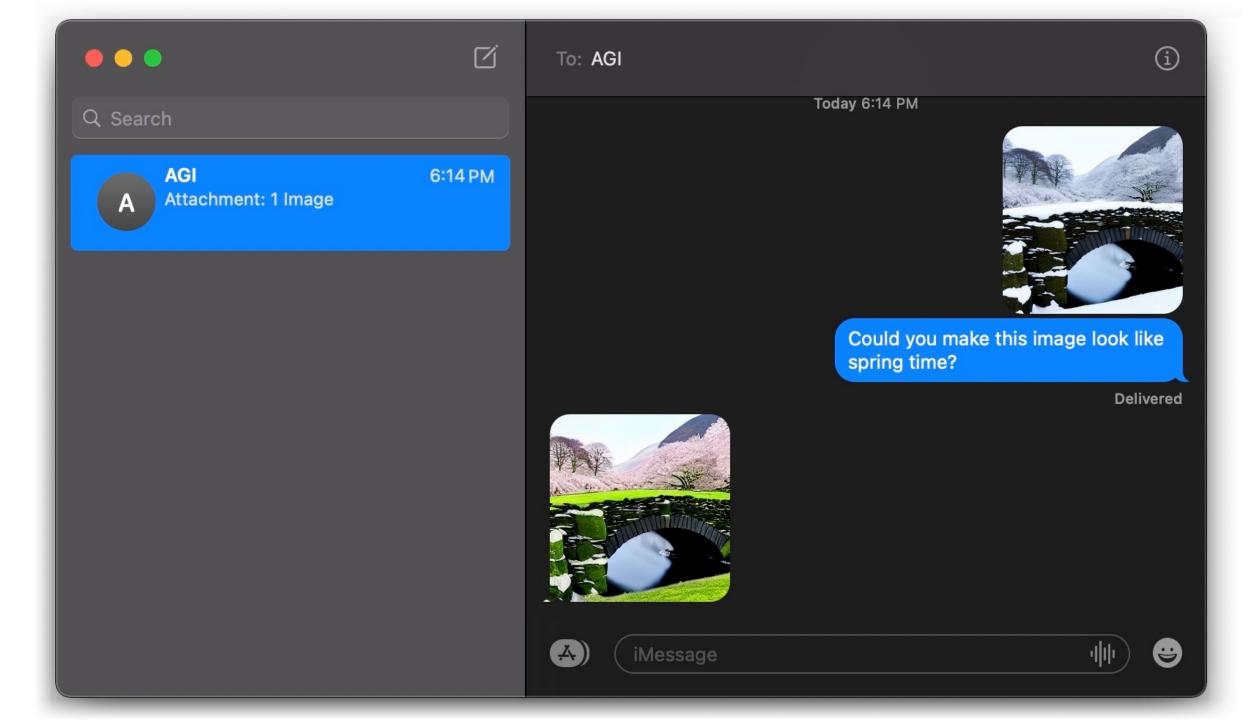

#### Related work

#### SDEDIT: GUIDED IMAGE SYNTHESIS AND EDITING WITH STOCHASTIC DIFFERENTIAL EQUATIONS

Chenlin Meng<sup>1</sup> Yutong He<sup>1</sup> Yang Song<sup>1</sup> Jiaming Song<sup>1</sup>
Jiajun Wu<sup>1</sup> Jun-Yan Zhu<sup>2</sup> Stefano Ermon<sup>1</sup>

Stanford University <sup>2</sup>Carnegie Mellon University

#### **Imagic: Text-Based Real Image Editing with Diffusion Models**

Bahjat Kawar\* 1,2 Shiran Zada\* 1 Oran Lang¹ Omer Tov¹ Huiwen Chang¹ Tali Dekel¹,3 Inbar Mosseri¹ Michal Irani¹,3 
¹Google Research ²Technion ³Weizmann Institute of Science

#### Text2LIVE: Text-Driven Layered Image and Video Editing

Omer Bar-Tal<sup>1\*</sup>, Dolev Ofri-Amar<sup>1\*</sup>, Rafail Fridman<sup>1\*</sup>, Yoni Kasten<sup>2</sup>, and Tali Dekel<sup>1</sup>

<sup>1</sup> Weizmann Institute of Science <sup>2</sup> N

<sup>2</sup> NVIDIA Research

#### PROMPT-TO-PROMPT IMAGE EDITING WITH CROSS-ATTENTION CONTROL

Amir Hertz\* 1,2, Ron Mokady\* 1,2, Jay Tenenbaum 1, Kfir Aberman 1, Yael Pritch 1, and Daniel Cohen-Or\* 1,2

<sup>1</sup> Google Research <sup>2</sup>The Blavatnik School of Computer Science, Tel Aviv University

#### DreamBooth: Fine Tuning Text-to-Image Diffusion Models for Subject-Driven Generation

Nataniel Ruiz\*,1,2 Yuanzhen Li<sup>1</sup> Varun Jampani<sup>1</sup>
Yael Pritch<sup>1</sup> Michael Rubinstein<sup>1</sup> Kfir Aberman<sup>1</sup>
Google Research <sup>2</sup> Boston University

#### Related work: DreamBooth

- Finetunes on many images of a subject or concept.
- Capable of generating new images that include the subject.

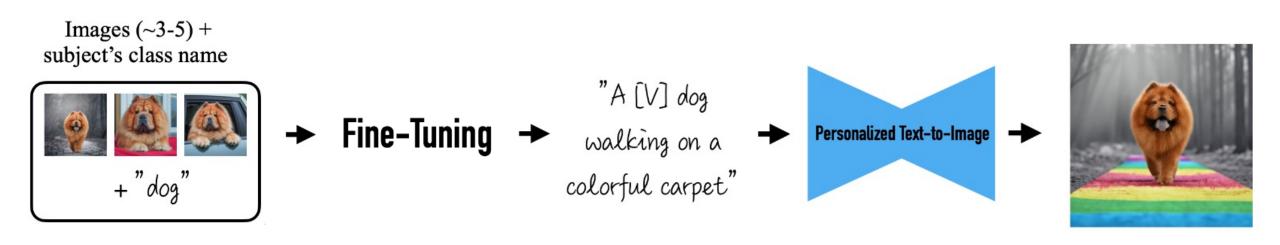

#### Related work: Imagic

- Finetunes on a single image.
- Generates a new similar image from a description of the output.

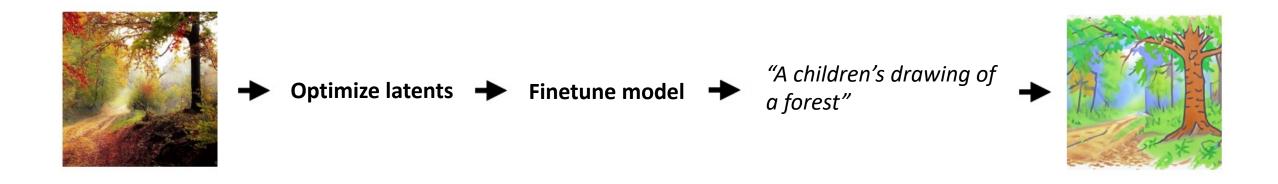

#### Related work: Prompt-to-Prompt

- Generates two similar images given two prompts as input.
- Copies intermediate attention maps to ensure images look similar.

"Photo of a cat riding on a bicycle."

"Photo of a cat riding on a car."

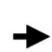

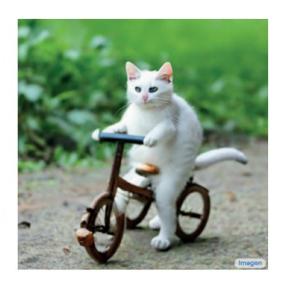

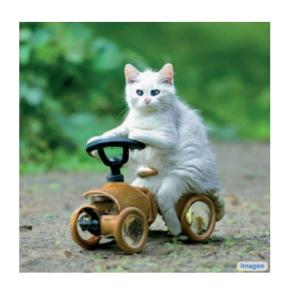

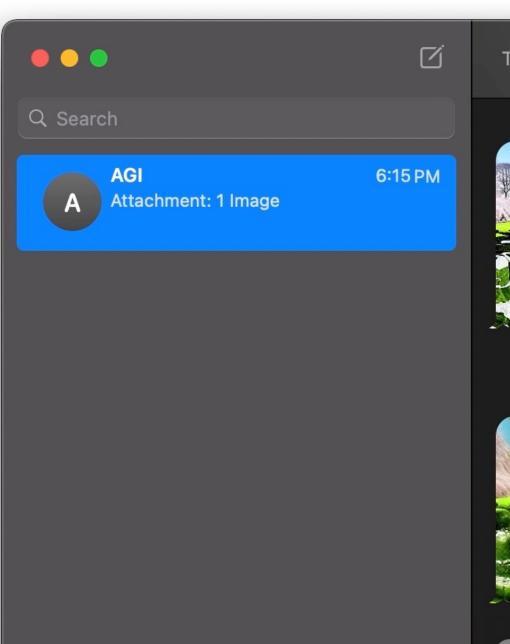

To: AGI

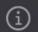

And have the sky be blue

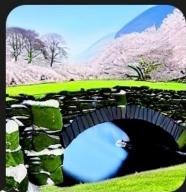

make it look more like it's from a fairy tale

Delivered

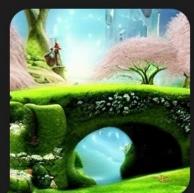

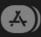

iMessage

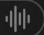

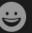

#### Goals

- Edit real images (not generated).
- Tell the model exactly what edit to make as a written instruction.
- Not require extra input (full descriptions, extra images, drawn masks).
- Perform edit in forward pass without need for inversion/finetuning.

- Train a large diffusion model to directly edit images.
- Train on a large supervised dataset of paired images and instructions.

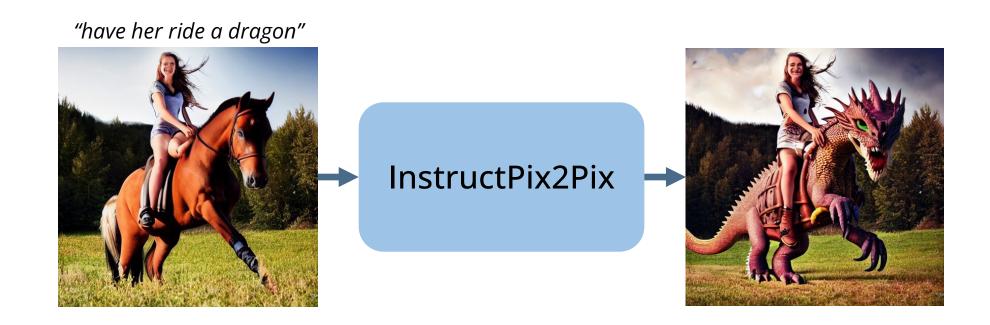

- Train a large diffusion model to directly edit images.
- Train on a large supervised dataset of paired images and instructions.
- ...but where does this supervised dataset come from?

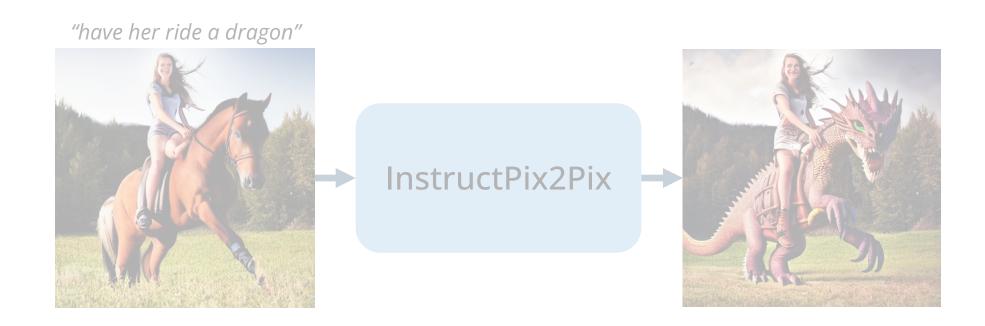

- Train a large diffusion model to directly edit images.
- Train on a large supervised dataset of paired images and instructions.
- ...but where does this supervised dataset come from?
- Combine knowledge of large pretrained models to generate training data.

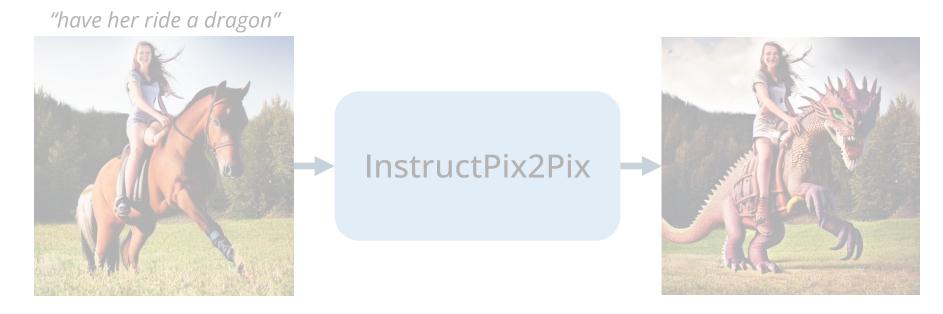

## Editing *captions* with GPT-3

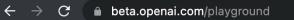

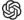

)verview

Documentation

Examples

Playground

#### **Playground**

Input: Woman with long dark hair sitting in a tree

Edit: Make it a painting by Georges Seurat

Output: A painting of a woman with long dark hair sitting in a tree by Georges Seurat

Input: An image of a person holding a cup of coffee

Edit: Turn the cup of coffee into a bowl of soup

Output: An image of a person holding a bowl of soup

Input: American football player on the field during training

Edit: Have them play soccer

Output: American soccer player on the field during training

Input: Landscape photograph of lake with mirror-like reflection, summer green trees

Edit: Change the season to autumn

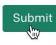

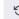

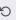

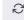

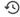

#### Generating text edits with GPT-3

|                                 | Input LAION caption                                                                            | <b>Edit instruction</b>         | Edited caption                                                                                                    |
|---------------------------------|------------------------------------------------------------------------------------------------|---------------------------------|----------------------------------------------------------------------------------------------------|
| Human-written<br>(700 edits)    | Yefim Volkov, Misty Morning                                                                    | make it afternoon               | Yefim Volkov, Misty Afternoon                                                                                                    |
|                                 | girl with horse at sunset                                                                      | change the background to a city | girl with horse at sunset in front of city                                                                                              |
|                                 | painting-of-forest-and-pond                                                                    | Without the water.              | painting-of-forest                                                                                                    |
|                                 | •••                                                                                            | •••                             |                                                                                                    |
| GPT-3 generated (450,000 edits) | Alex Hill, Original oil painting on canvas, Moonlight Bay                                      | in the style of a coloring book | Alex Hill, Original coloring book illustra-<br>tion, Moonlight Bay                                                                      |
|                                 | The great elf city of Rivendell, sitting atop a waterfall as cascades of water spill around it | Add a giant red dragon          | The great elf city of Rivendell, sitting atop of waterfall as cascades of water spill around it with a giant red dragon flying overhead |
|                                 | Kate Hudson arriving at the Golden Globes 2015                                                 | make her look like a zombie     | Zombie Kate Hudson arriving at the Golder Globes 2015                                                                                   |
|                                 |                                                                                                |                                 |                                                                                                    |

Highlighted text is generated by GPT-3.

Language Models are Few-Shot Learners, Brown et al.

## Generating image pairs from captions

- Use a pretrained model (Stable Diffusion) to generate images.
- Leverage Prompt-to-Prompt method to make images look similar.

"Photo of a cat riding on a bicycle."

"Photo of a cat riding on a car."

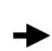

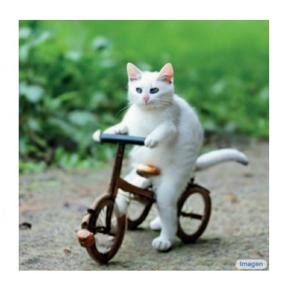

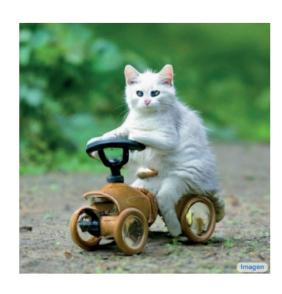

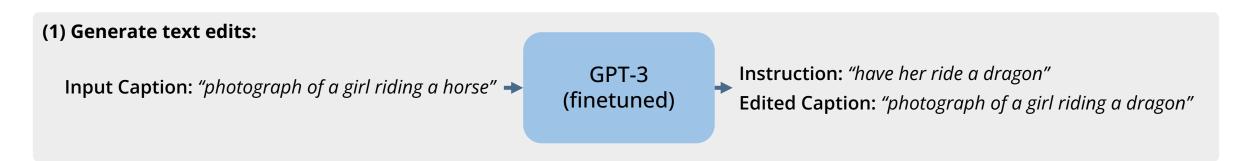

#### (1) Generate text edits:

**Input Caption:** "photograph of a girl riding a horse" →

GPT-3 (finetuned)

Instruction: "have her ride a dragon"

Edited Caption: "photograph of a girl riding a dragon"

#### (2) Generate paired images:

**Input Caption:** "photograph of a girl riding a horse"

**Edited Caption:** "photograph of a girl riding a dragon"

Stable Diffusion + Prompt2Prompt

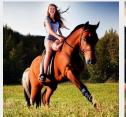

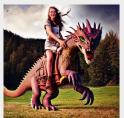

#### (1) Generate text edits:

**Input Caption:** "photograph of a girl riding a horse" →

GPT-3 (finetuned)

**Instruction:** "have her ride a dragon"

**Edited Caption:** "photograph of a girl riding a dragon"

#### (2) Generate paired images:

**Input Caption:** "photograph of a girl riding a horse"

**Edited Caption:** "photograph of a girl riding a dragon"

Stable Diffusion + Prompt2Prompt

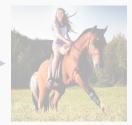

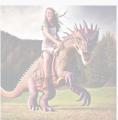

#### **Generated examples:**

"have her ride a dragon"

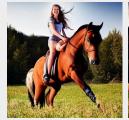

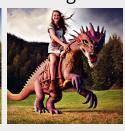

"Color the cars pink"

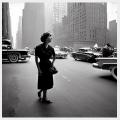

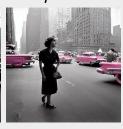

"Make it lit by fireworks"

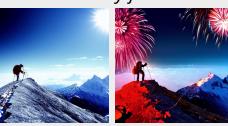

"convert to brick"

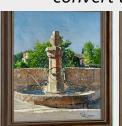

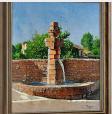

• • •

#### Training our model

- Now it is a supervised learning problem!
- Finetune Stable Diffusion on our generated training data.
- Add zero-initialized image conditioning channels.

"have her ride a dragon"

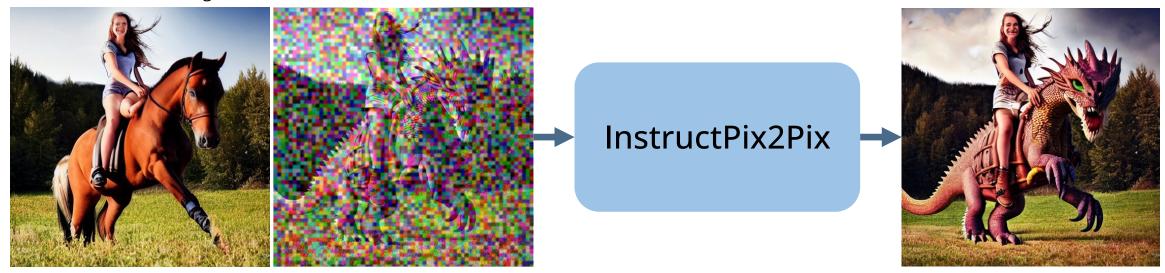

#### Generalization to real images

- Trained only on generated images and instructions.
- At inference, generalizes to real images and human-written instructions!

"Make it a grocery store"

InstructPix2Pix

#### Classifier-free guidance for two conditionings

"Turn him into a cyborg!"

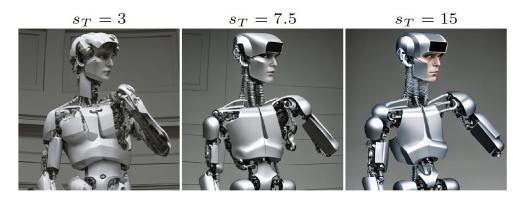

 CFG extrapolates samples toward stronger conditioning:

$$\tilde{e_{\theta}}(z_t, c) = e_{\theta}(z_t, \emptyset) + s \cdot (e_{\theta}(z_t, c) - e_{\theta}(z_t, \emptyset))$$

#### Classifier-free guidance for two conditionings

"Turn him into a cyborg!"

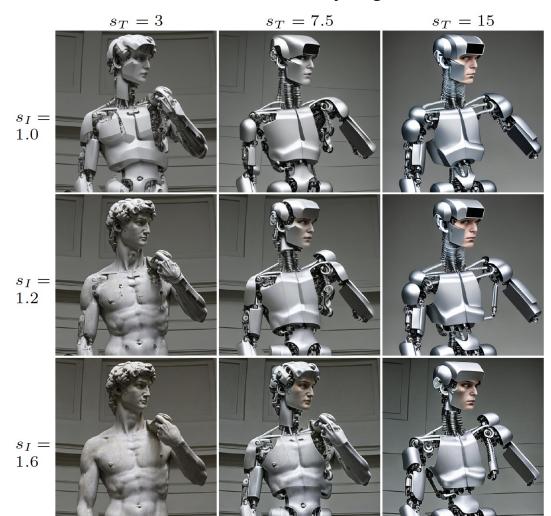

 CFG extrapolates samples toward stronger conditioning:

$$\tilde{e_{\theta}}(z_t, c) = e_{\theta}(z_t, \varnothing) + s \cdot (e_{\theta}(z_t, c) - e_{\theta}(z_t, \varnothing))$$

 We apply CFG with separate scales for image and text conditionings:

$$\tilde{e_{\theta}}(z_t, c_I, c_T) = e_{\theta}(z_t, \varnothing, \varnothing)$$

$$+ s_I \cdot (e_{\theta}(z_t, c_I, \varnothing) - e_{\theta}(z_t, \varnothing, \varnothing))$$

$$+ s_T \cdot (e_{\theta}(z_t, c_I, c_T) - e_{\theta}(z_t, c_I, \varnothing))$$

#### Data scale and quality is crucial

- How well does output image match input image?
- How well does change in images match change in captions?
- Evaluate for a range of guidance scales. Text: 7.5, Image: 1.0-2.2

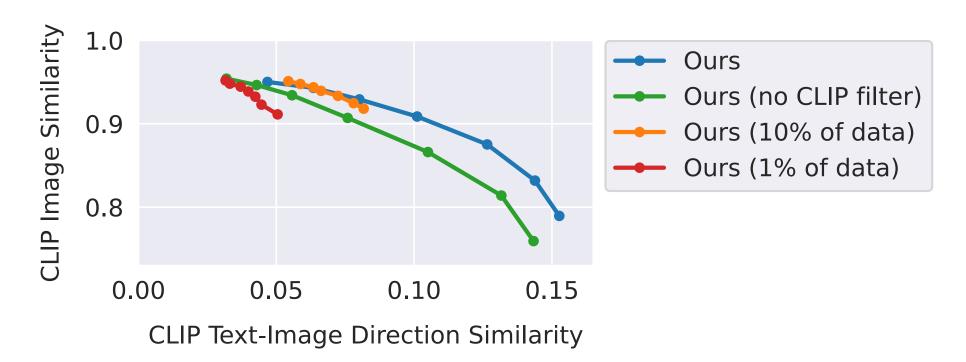

#### Baseline comparisons

• Our model outperforms SDEdit and Prompt-to-Prompt.

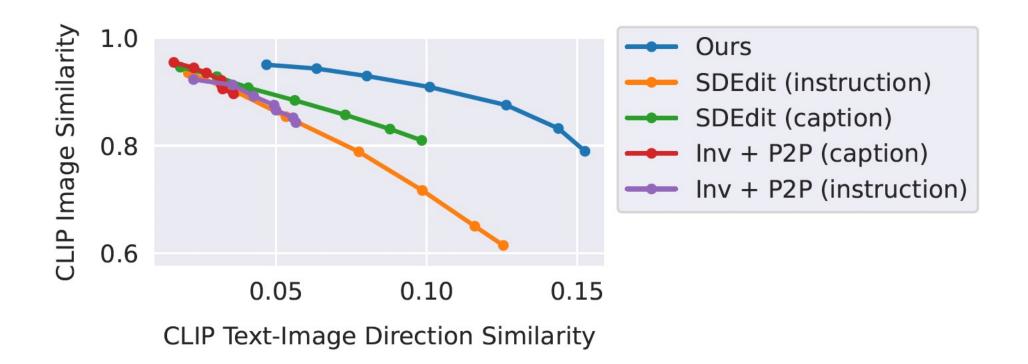

#### Baseline comparisons

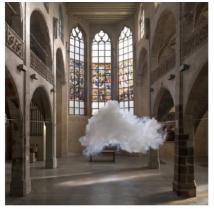

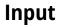

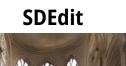

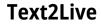

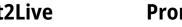

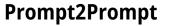

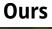

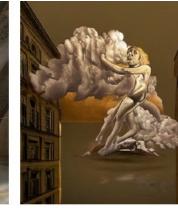

"Dali Painting of Nimbus Cloud..."

"make it look like a Dali painting"

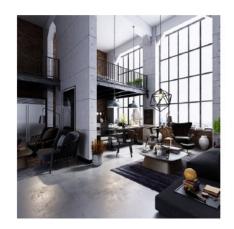

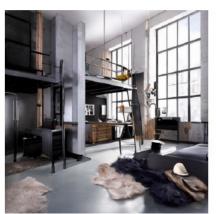

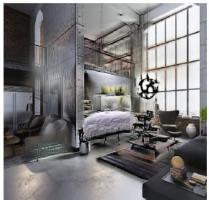

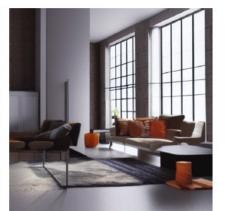

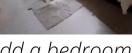

"Industrial design bedroom furniture..."

"add a bedroom"

#### Varying latent noise produces diverse samples

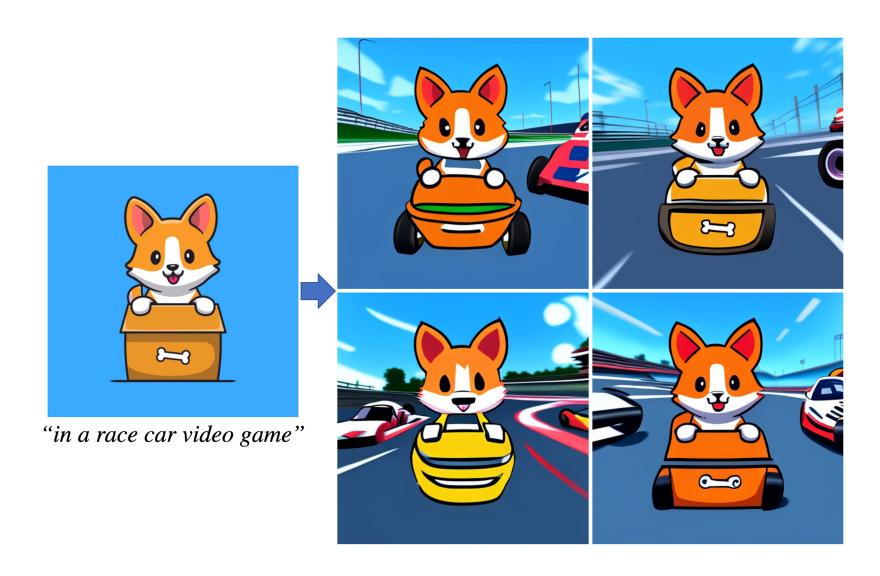

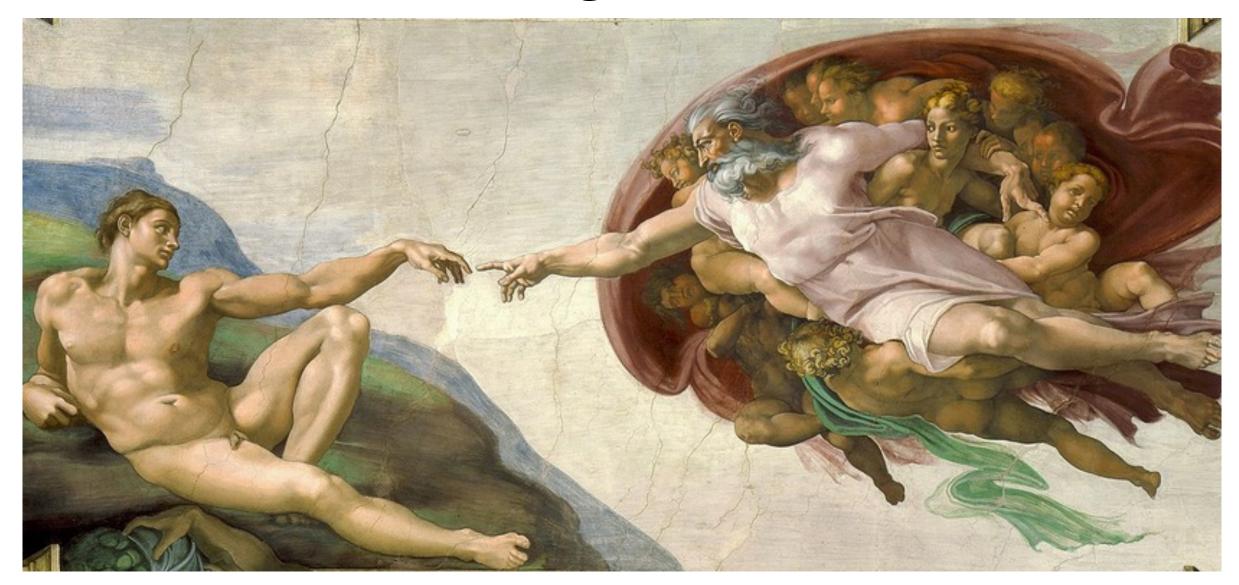

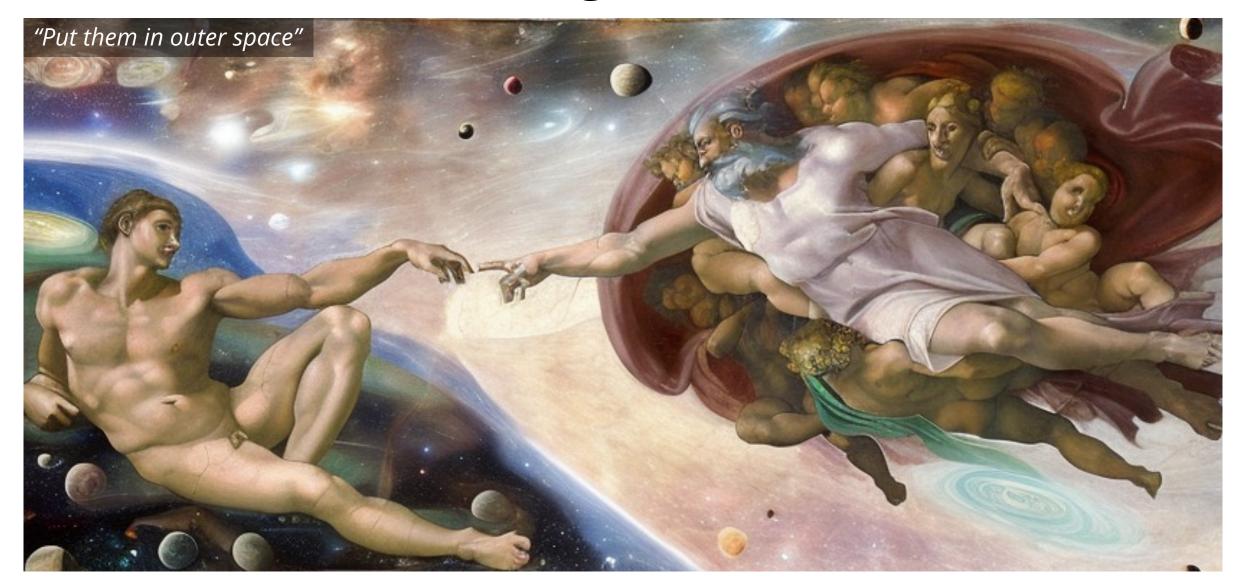

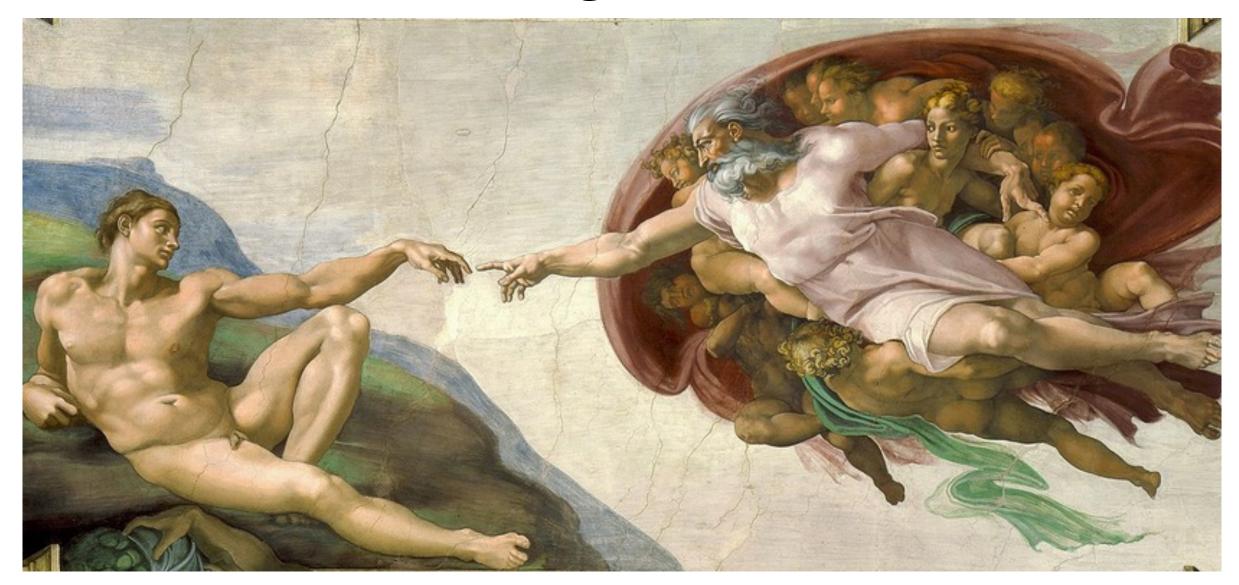

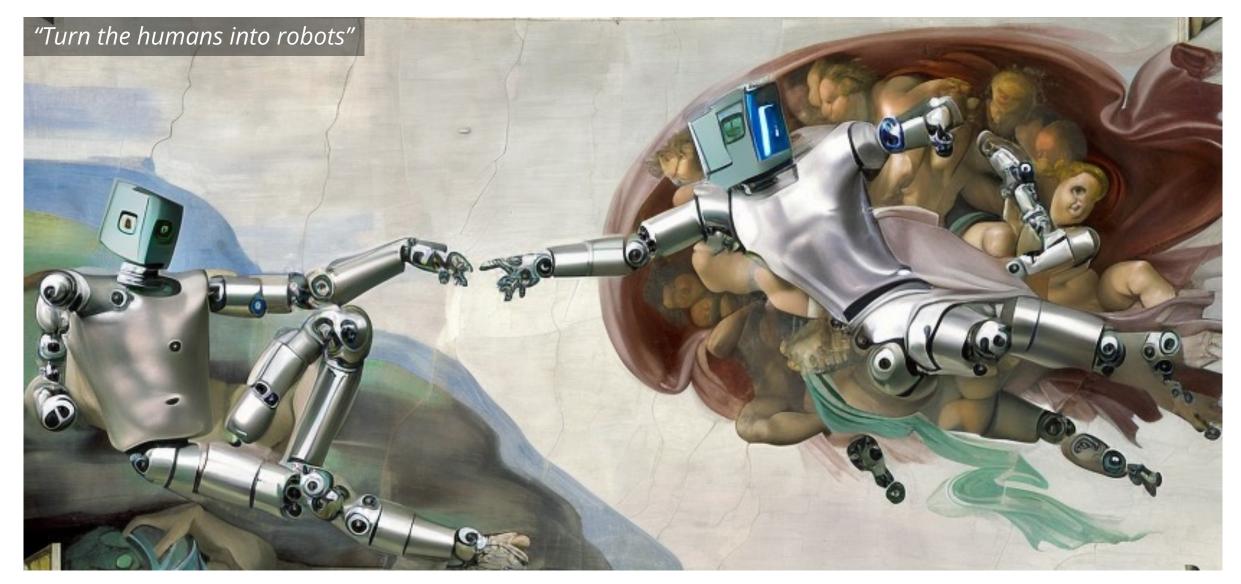

#### Fast model enables iterative editing

- Can easily apply edits in a sequence.
- Benefit of our model being feed-forward (no inversion/finetuning).
- Inference takes < 10s per edit of a 512x512 image.

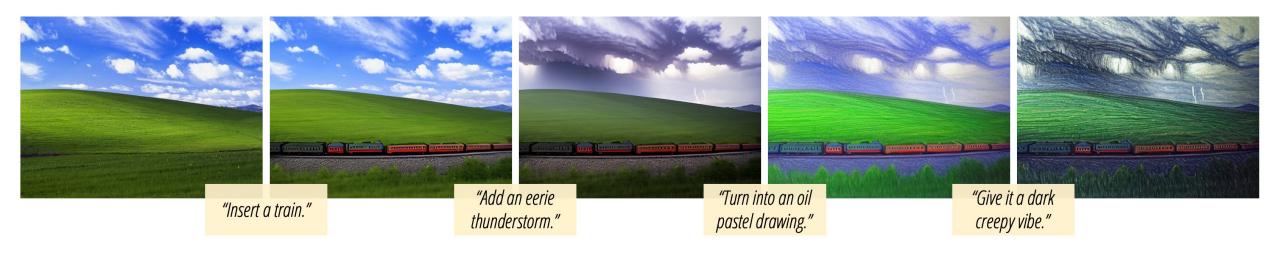

## Identity preservation

- Reasonably capable at preserving identity.
- Requires tuning CFG for specific images/edits.

Input

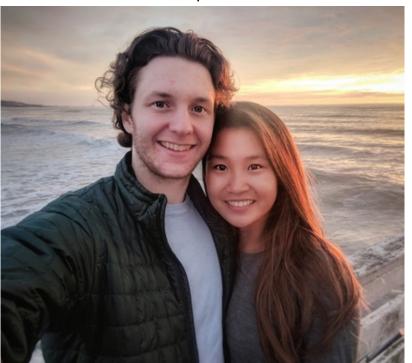

"Have them wear brown leather jackets"

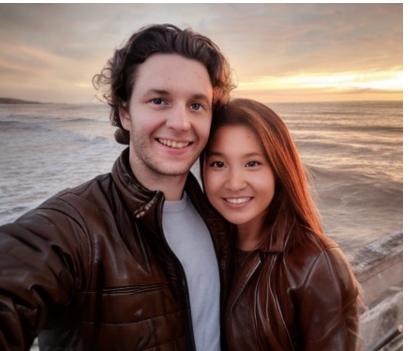

"Replace the background with a fancy party"

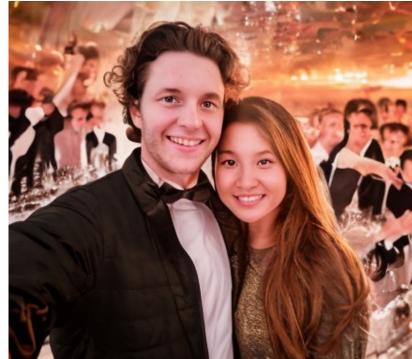

## Bias in generated images

• Our model learns biases such as correlations between profession and gender.

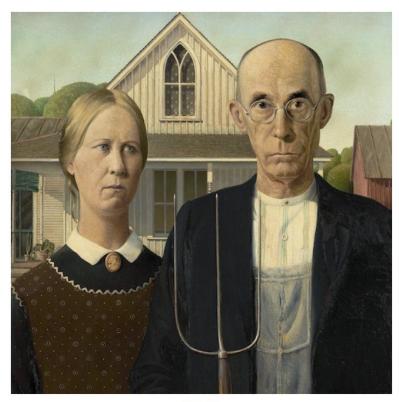

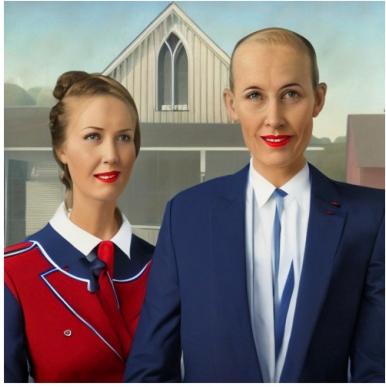

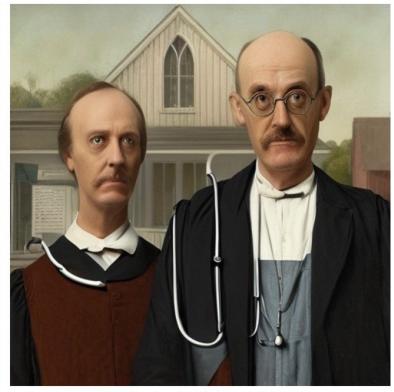

Input

"Make them look like flight attendants"

"Make them look like doctors"

#### Failure cases

- Unable to alter viewpoint or spatial layout.
- Too significant of change (needs tuning CFG to prevent).
- Difficulty isolating objects.

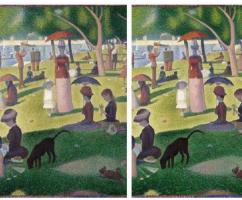

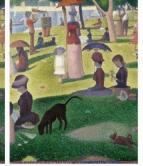

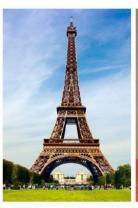

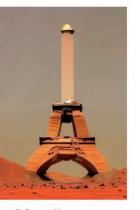

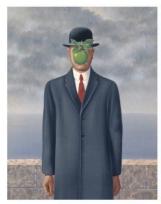

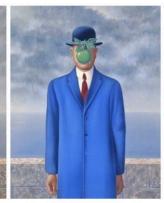

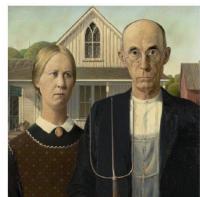

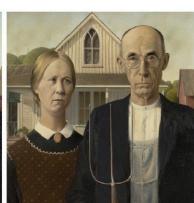

"Zoom into the image"

"Move it to Mars"

"Color the tie blue"

"Have the people swap places"

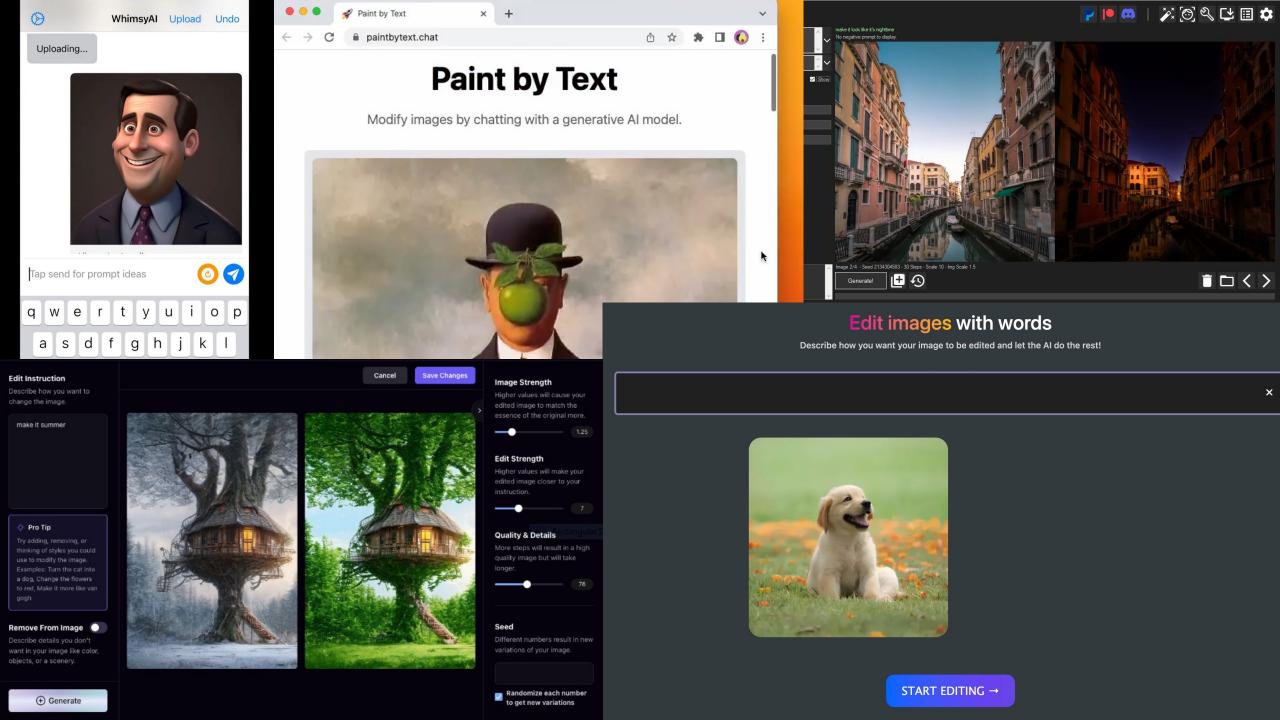

## Takeaways

1. Image generation models can be made more useful by teaching them to follow instructions.

2. We can use large pretrained models to generate training data for new multimodal tasks.

"Swap sunflowers with roses"

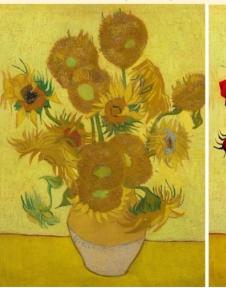

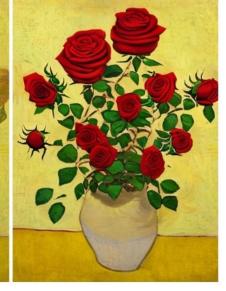

"Add fireworks to the sky"

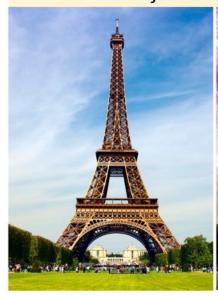

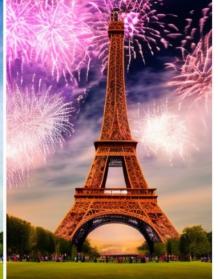

"Replace the fruits with cake"

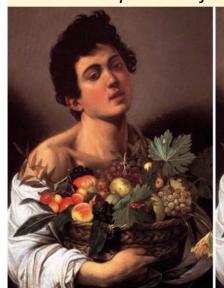

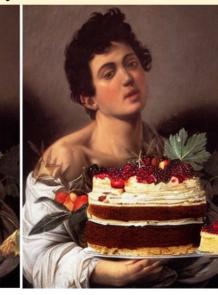

"What would it look like if it were snowing?"

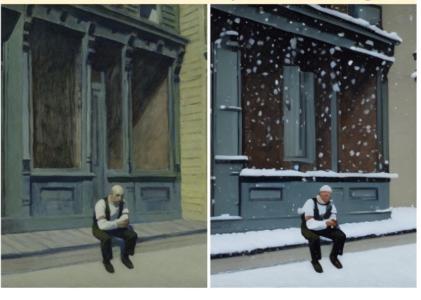

"Turn it into a still from a western"

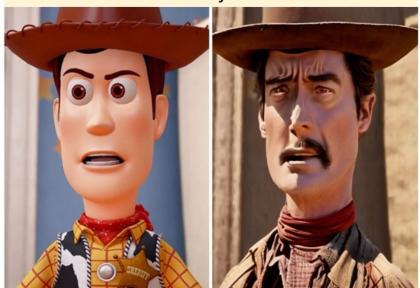

"Make his jacket out of leather"

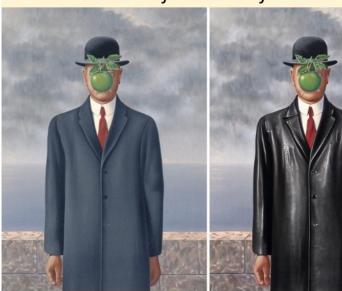